# **LIMITI** Calcolo di limiti

# **FUNZIONE CONTINUA**

# Definizione

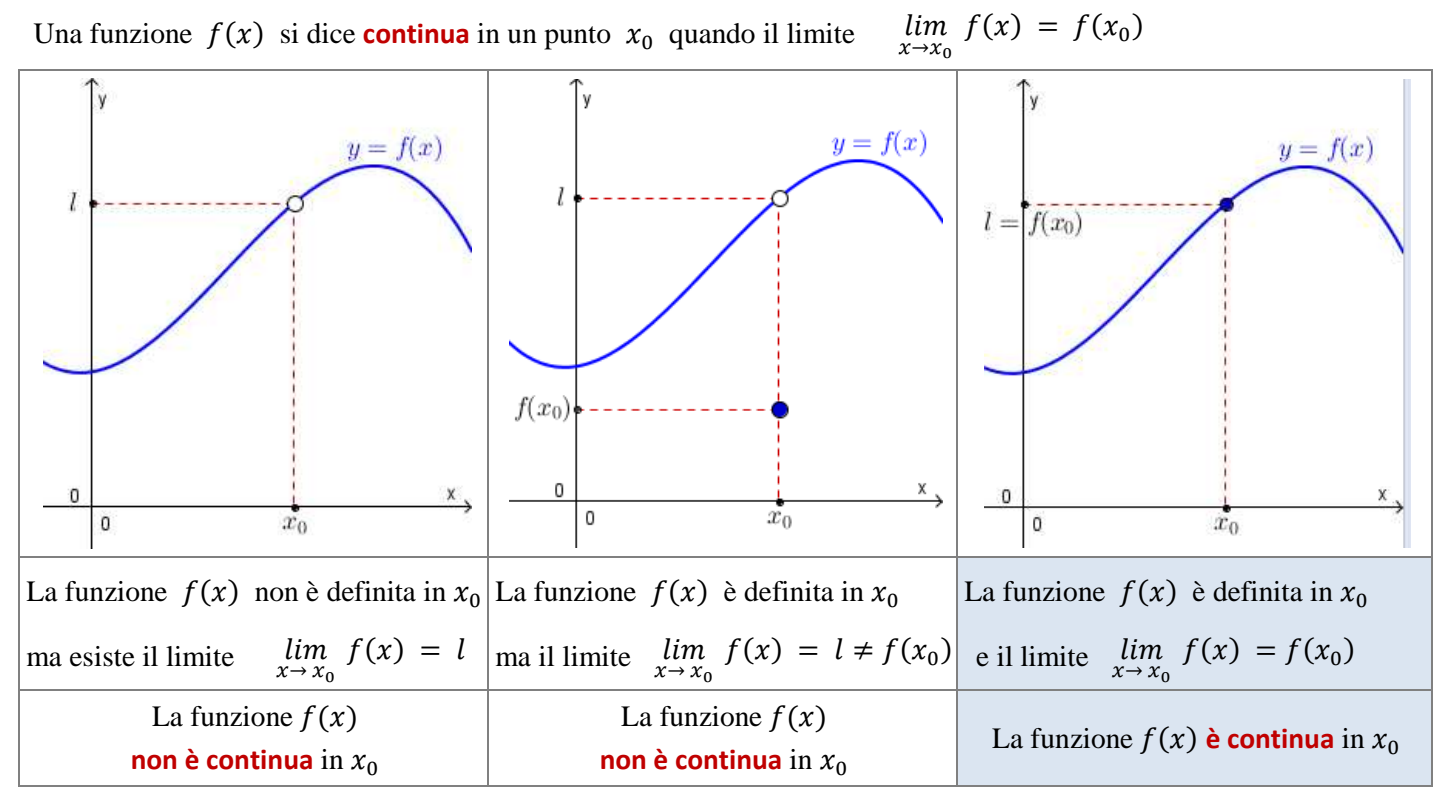

# Definizione

Una funzione  $f(x)$  si dice **continua a destra** in un punto  $x_0$  quando il limite  $\lim_{x\to x_0}$  $\lim_{x \to x_0^+} f(x) = f(x_0)$ Una funzione  $f(x)$  si dice **continua a sinistra** in un punto  $x_0$  quando il limite  $\lim_{x \to x_0}$  $f(x) = f(x_0)$ 

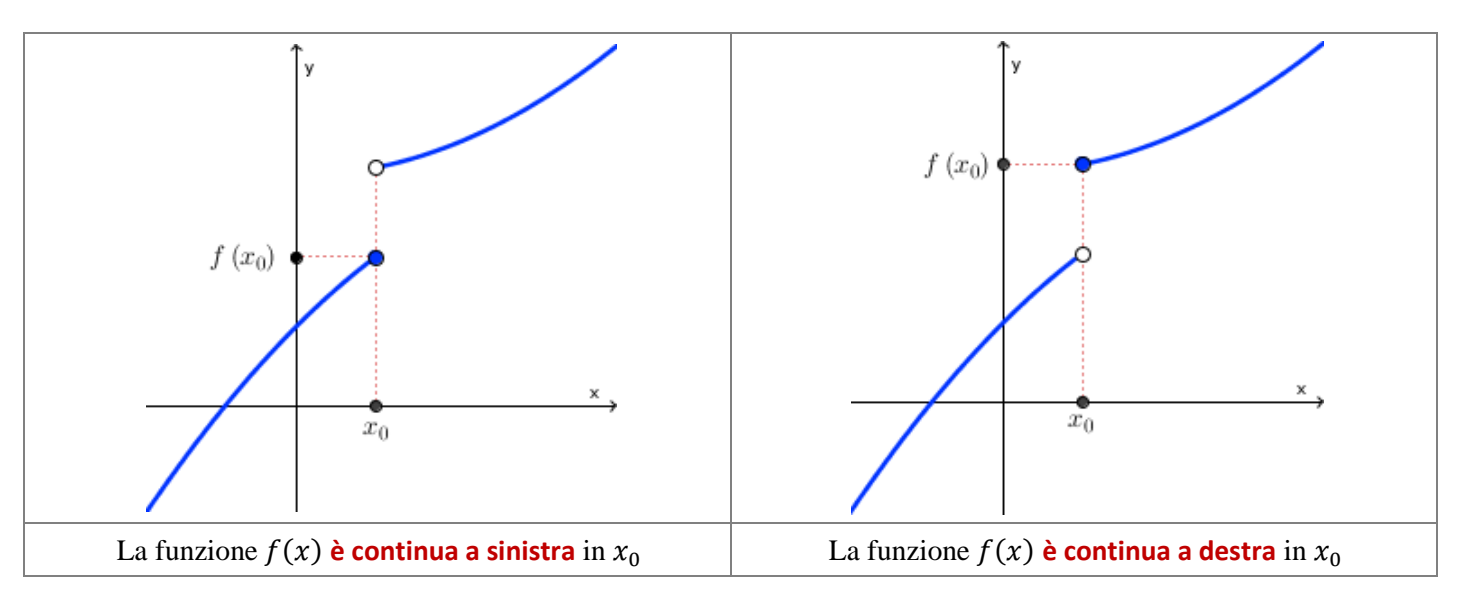

# Definizione

Una funzione  $f(x)$  **è continua in un intervallo** *I* quando è continua in ogni punto dell'intervallo *I*. Una funzione continua in un intervallo  $I$  è quella il cui grafico è una curva senza interruzioni (retta, parabola, ...)

# **FUNZIONI CONTINUE ELEMENTARI**

Le principali funzioni continue sono: La funzione **razionale intera**  $y = a_0 + a_1x + a_2x^2 + a_3x^3 + \dots + a_{n-1}x^{n-1} + a_nx^n$  è continua  $\forall x \in R$ . La funzione **razionale fratta**  $y = \frac{N(x)}{D(x)}$  $\frac{f(x)}{D(x)}$  è continua nell'insieme  $\{x \in R \mid D(x) \neq 0\}$ . La funzione **irrazionale** di indice dispari  $y = \frac{Dispart}{\sqrt{f(x)}}$  è continua  $\forall x \in R$ . La funzione **irrazionale** di indice pari  $y = \frac{\text{Par}^{1}}{1 - x} f(x)$  è continua nell'insieme  $\{x \in R \mid f(x) \ge 0\}$ . La funzione **logaritmica**  $y = log_a x$  è continua nell'insieme  $\{x \in R \mid f(x) > 0\}$ . La funzione **esponenziale**  $y = a^{f(x)}$  è continua  $\forall x \in R$ . La funzione **esponenziale**  $y = f(x)^{g(x)}$  è continua nell'insieme  $\{x \in R \mid f(x) > 0\}$ . Le funzioni **goniometriche**  $y = \sin x$  e  $y = \cos x$  sono continue  $\forall x \in R$ . La funzione **goniometrica**  $y = \tan f(x)$  è continua nell'insieme  $\{x \in R \mid f(x) \neq \frac{\pi}{2}\}$  $\frac{\pi}{2} + k\pi$ . La funzione **goniometrica**  $y = \cot \theta f(x)$  è continua nell'insieme  $\{x \in R \mid f(x) \neq k\pi\}$ . La funzione **goniometrica**  $y = \arcsin f(x)$  è continua nell'insieme  $\{x \in R \mid -1 \le f(x) \le 1\}$ . La funzione **goniometrica**  $y = \arccos f(x)$  è continua nell'insieme  $\{x \in R \mid -1 \le f(x) \le 1\}$ . La funzione **goniometrica**  $y = \arctan f(x)$  è continua  $\forall x \in R$ .

#### **LIMITI DELLE FUNZIONI ELEMENTARI**

Il calcolo del limite di una funzione continua, per  $x \to x_0$ , risulta particolarmente semplice. Infatti:

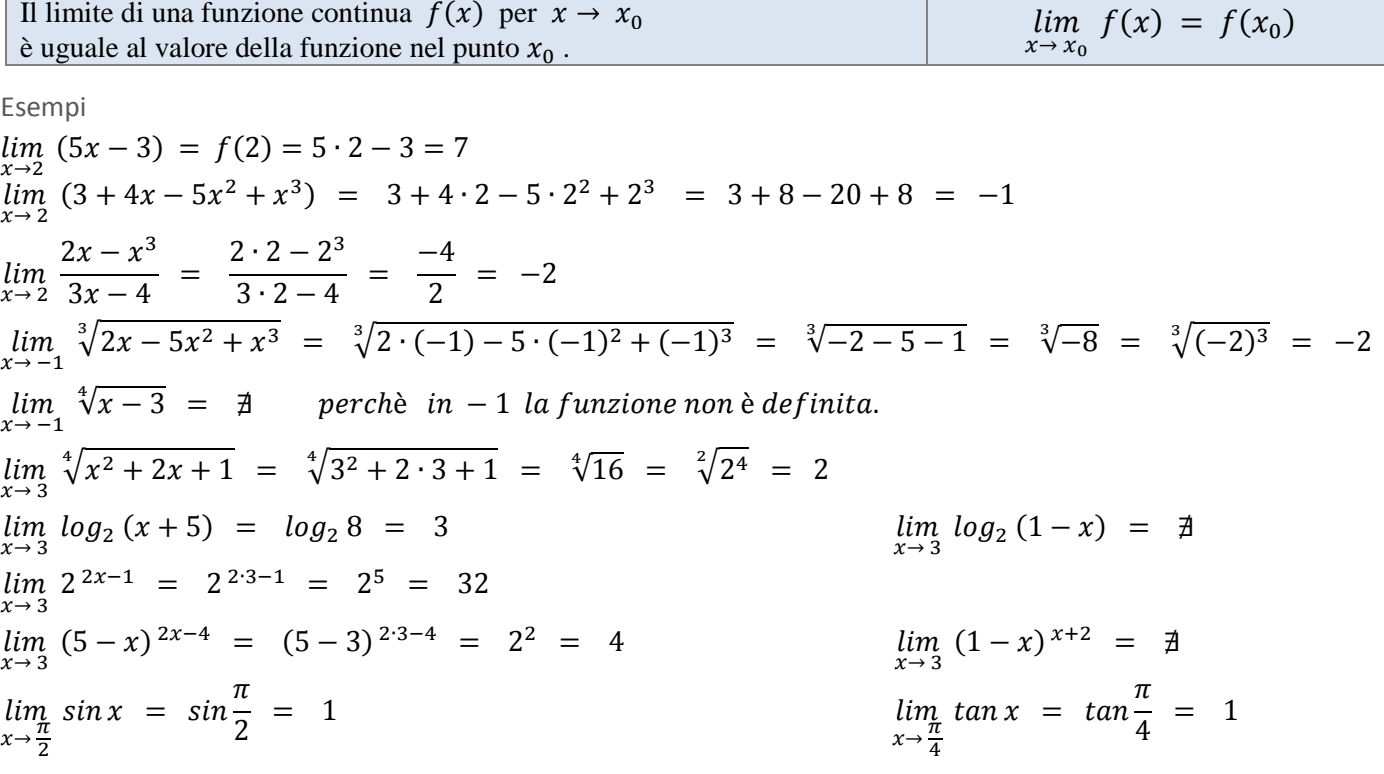

# **LIMITI DELLE FUNZIONI ELEMENTARI AGLI ESTREMI DELL'INSIEME DI DEFINIZIONE**

Il limite di una funzione può essere ricavato anche dall'analisi del suo grafico.

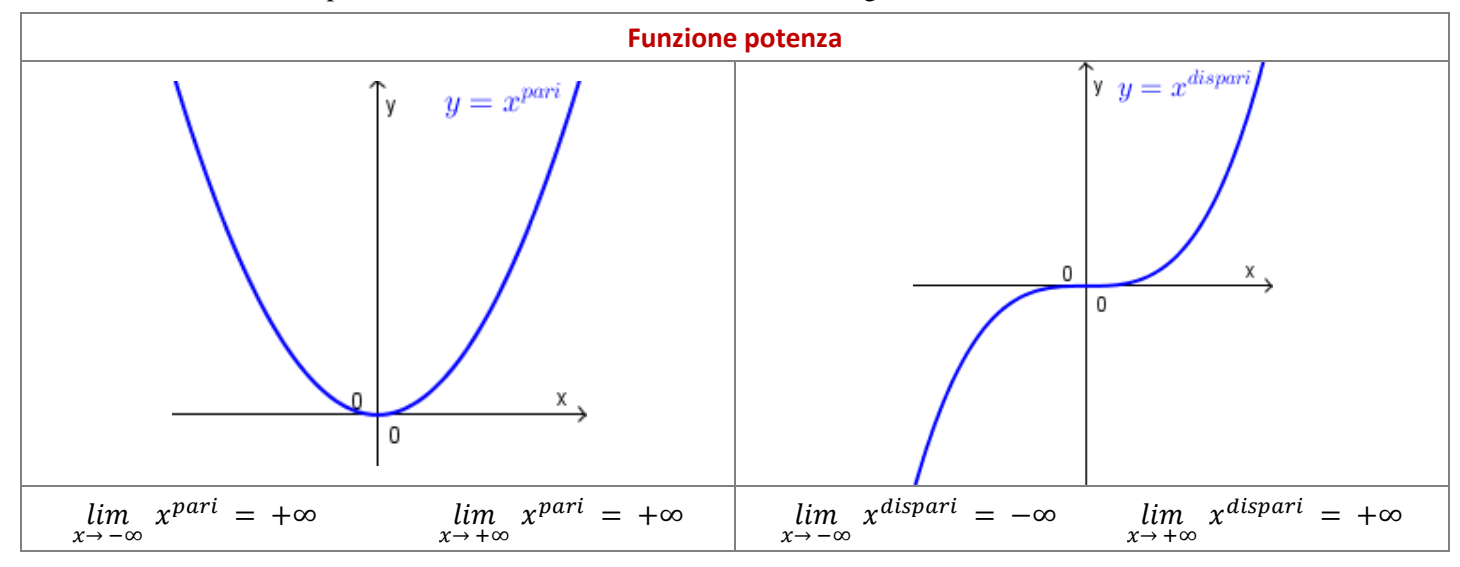

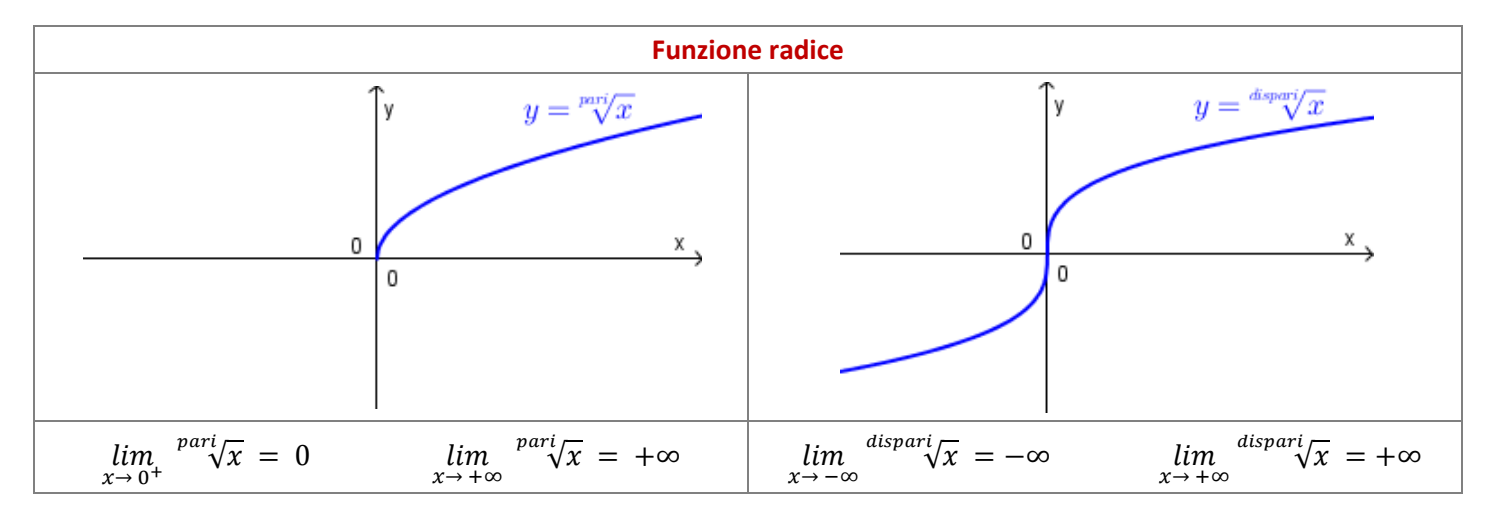

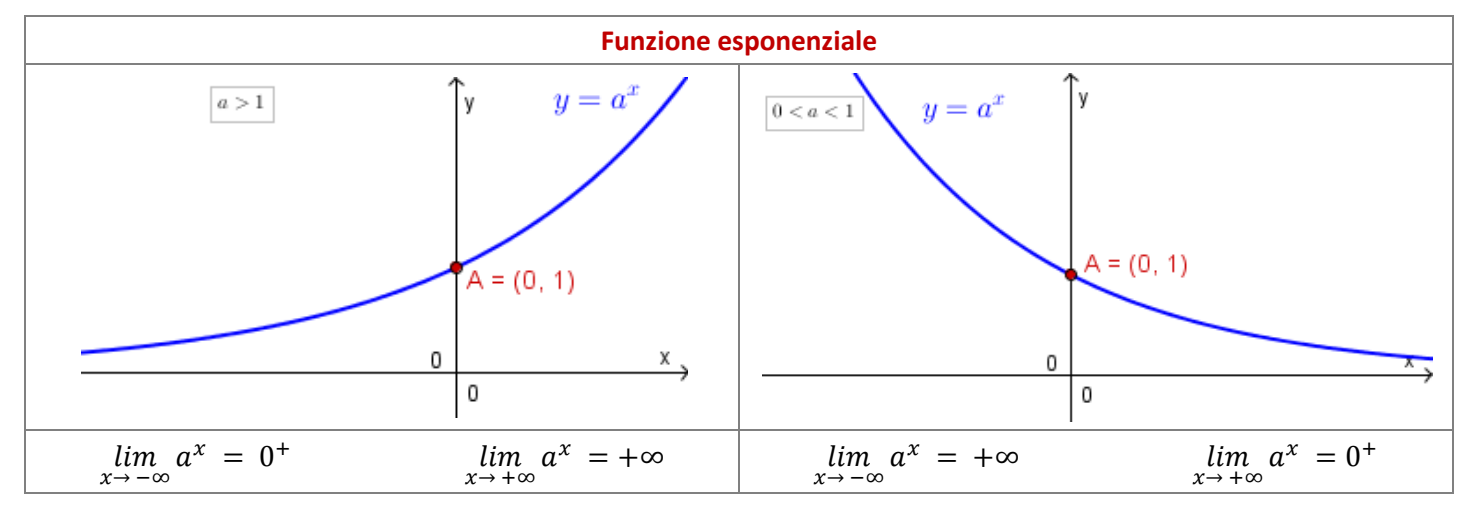

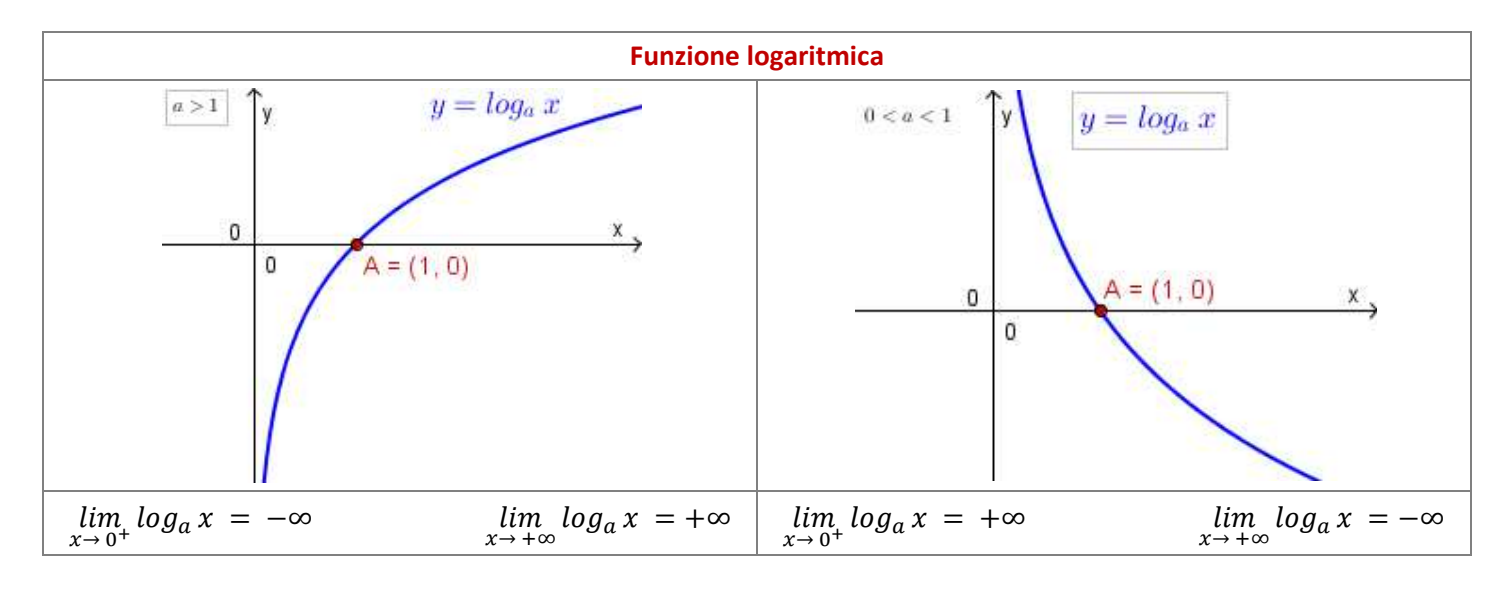

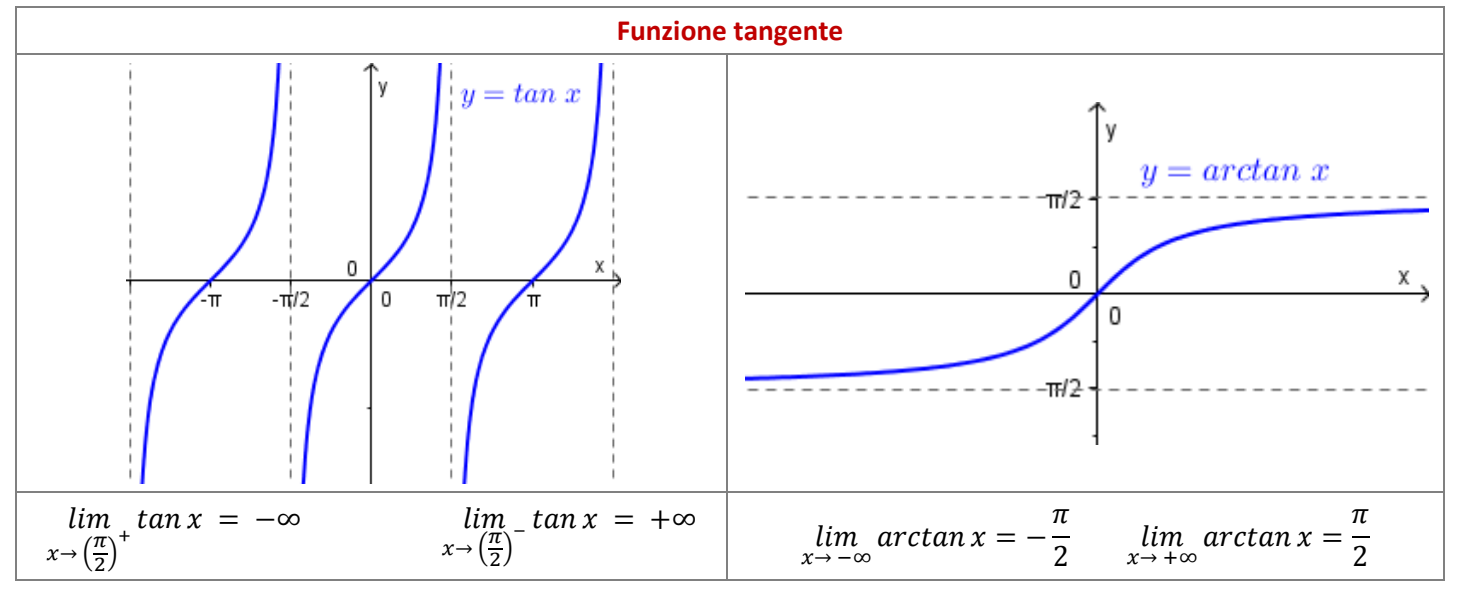

Esempi

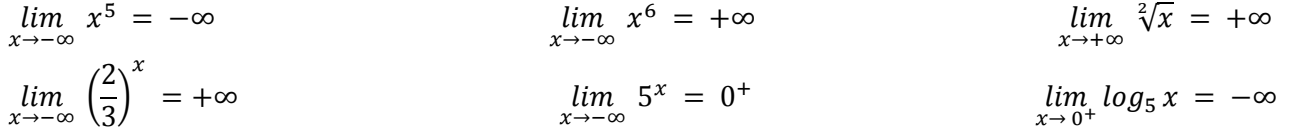

# **ALGEBRA DEI LIMITI**

Per effettuare il calcolo dei limiti sono utili i seguenti teoremi relativi alle operazioni sui limiti. Questi teoremi sono validi sia nel caso di limiti per  $x$  tendenti a valori finiti, sia per  $x$  tendenti a valori non finiti.

⇒

⇒

⇒

# **Teorema 1 - Le funzioni hanno limite finito**

Siano  $f(x)$  e  $g(x)$  definite in un intorno  $I_{x_0} - \{x_0\}$  $\lim_{x\to x_0} f(x) = l$  $\lim_{x\to x_0} g(x) = m$ con  $l, m \in R$   $e$   $x_0 \in R \cup \{\pm \infty\}$ 

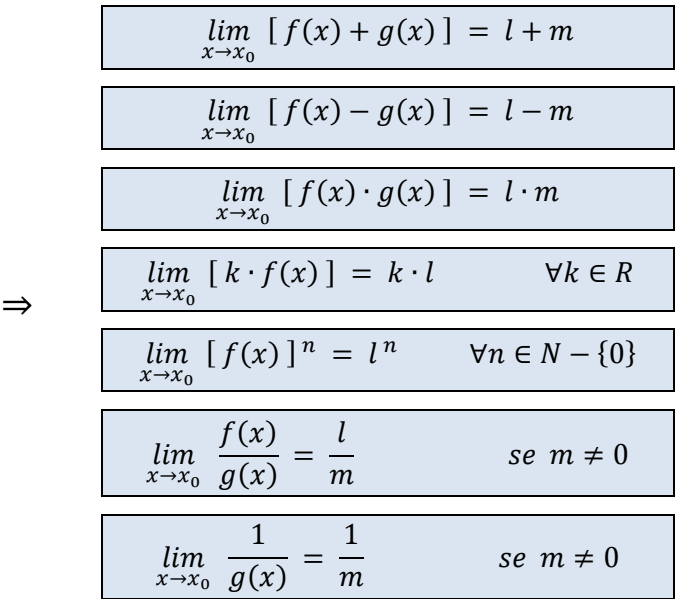

### **Teorema 2 - Le funzioni non hanno entrambe limite finito**

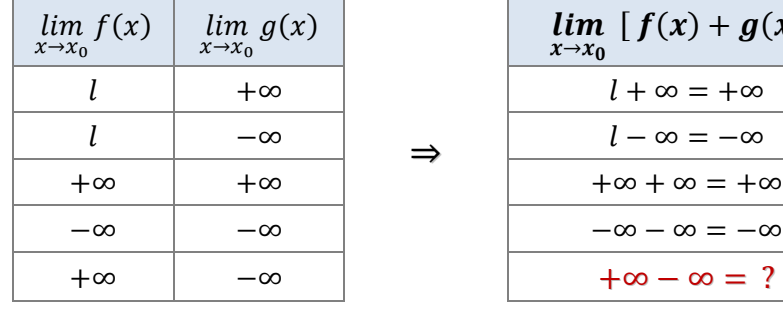

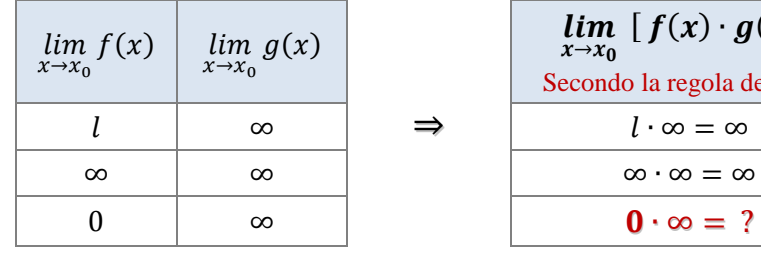

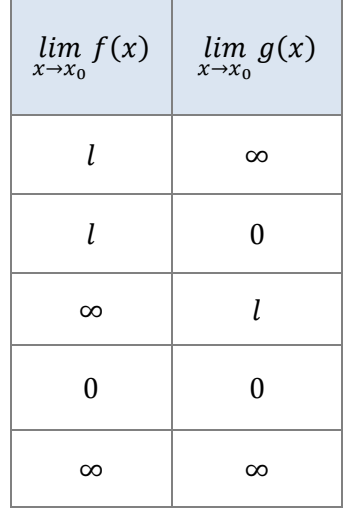

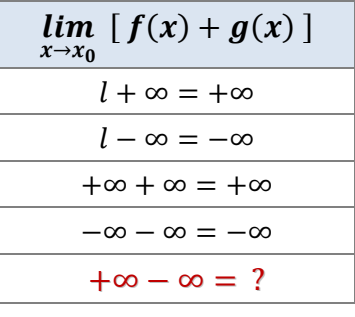

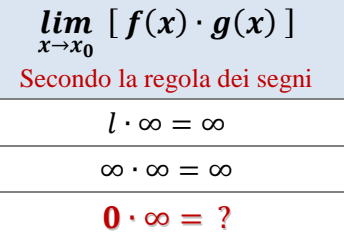

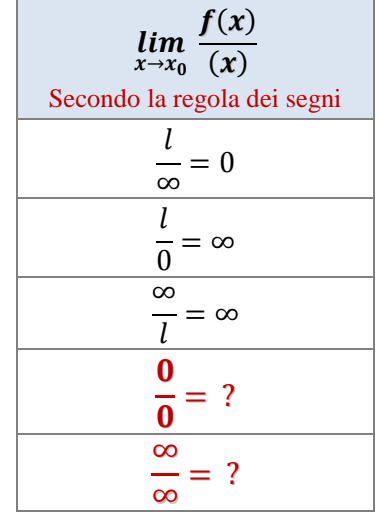

Esempio 1

Consideriamo i due limiti tendenti allo stesso valore finito 1 :

 $\lim_{x\to 1}$  (  $5x - 3 = 2$  e  $\lim_{x \to 1} (6 - 2x) = 4$ 

Calcoliamo il limite della somma algebrica delle due funzioni:

$$
\lim_{x \to 1} [(5x - 3) + (6 - 2x)] = \lim_{x \to 1} [5x - 3 + 6 - 2x] = \lim_{x \to 1} [3x + 3] = 3 \cdot 1 + 3 = 6
$$

Osserviamo che tale limite è uguale proprio alla somma dei due limiti  $l_1 + l_2 = 2 + 4 = 6$ .

#### Esempio 2

Se  $\lim_{x\to 1} (2x-5) = -3$ , allora  $\lim_{x\to 1} 4 \cdot (2x-5) = 4 \cdot (-3) = -12$ .  $\text{Inf} \text{atti}: \lim_{x \to 1} 4 \cdot (2x - 5) = \lim_{x \to 1} (8x - 20) = -12.$ 

Esempio 3

 $\lim_{x\to 1} (2x-5) = -3$  e  $\lim_{x\to 1} (4+x) = 5$ , allora  $\lim_{x\to 1} (2x-5) \cdot (4+x) = -3 \cdot 5 = -15$ . Infatti:  $\lim_{x\to 1} (2x-5) \cdot (4+x) = \lim_{x\to 1} (2x^2+3x-20) = -15$ .

Esempio 4

Se  $\lim_{x\to 1}$  (  $2x + 1 = 3$  allora  $\lim_{x \to 1} (2x + 1)^2 = (3)^2 = 9$ . Infatti:  $\lim_{x\to 1} (2x+1)^2 = \lim_{x\to 1} (4x^2+4x+1) = 9$ .

Esempio 5

Se

\n
$$
\lim_{x \to 2} (-3x) = -6
$$
\ne

\n
$$
\lim_{x \to 2} \frac{5}{(x - 2)^2} = +\infty
$$
\nAllora il limite del prodotto vale:

\n
$$
\lim_{x \to 2} (-3x) \cdot \frac{5}{(x - 2)^2} = -\infty
$$

#### **FORME INDETERMINATE**

Nella tabella ci sono delle celle senza risultato:  $+\infty - \infty = ?$  $\frac{0}{\infty} = ?$   $\frac{\infty}{\infty} = ?$ Esse rappresentano delle **forme indeterminate** o di indecisione, perché il risultato dell'operazione non è univoco.

A tal proposito consideriamo i seguenti esempi:

Esempio 1  $\text{S}e$   $\lim_{x \to +\infty} 2x = +\infty$   $e$   $\lim_{x \to +\infty} -5x = -\infty$ allora  $\lim_{x \to +\infty} [(2x) + (-5x)] = \lim_{x \to +\infty} (-3x) = -\infty$ 

Esempio 2  $\text{S}e$   $\lim_{x \to +\infty} 5x = +\infty$   $\qquad e$   $\lim_{x \to +\infty} -3x = -\infty$ allora  $\lim_{x\to+\infty}$   $[(5x) + (-3x)] = \lim_{x\to+\infty} (2x) = +\infty$ 

Esempio 3 Se  $\lim_{x \to +\infty} (2x + 3) = +\infty$  e  $\lim_{x \to +\infty} (1 - 2x) = -\infty$ allora  $\lim_{x \to +\infty} [(2x + 3) + (1 - 2x)] = \lim_{x \to +\infty} (4) = 4$ 

In questi tre esempi i risultati ottenuti dal calcolo del limite della somma +∞ − ∞ sono uno diverso dall'altro. Pertanto non è possibile definire una regola che permette di effettuare il calcolo +∞ − ∞ in maniera univoca.

Esempio 4

See

\n
$$
\lim_{x \to 0} (5x^{4}) = 0
$$
\n
$$
\lim_{x \to 0} \frac{3}{x^{4}} = +\infty
$$
\nAllora il limite del prodotto:

\n
$$
\lim_{x \to 0} (5x^{4}) \cdot \frac{3}{x^{4}} = \lim_{x \to 0} (15) = 15
$$
\nMontre il limite del prodotto:

\n
$$
\lim_{x \to 0} (5x^{4}) \cdot \frac{3}{x^{6}} = \lim_{x \to 0} \frac{15}{x^{2}} = +\infty
$$

 $\overline{x^6}$  =  $\lim_{x\to 0}$  $\frac{1}{x^2}$  = +∞ In quest'ultimo esempio i risultati ottenuti dal calcolo del limite del prodotto 0 ∙ ∞ sono uno diverso dall'altro. Pertanto non è possibile definire una regola che permette di effettuare il calcolo 0 ∙ ∞ in maniera univoca.

# **IL LIMITE DELLA POTENZA**

#### **Teorema – Potenza con esponente un numero reale**

$$
\text{Se } n \in R - \{0\} \qquad e \qquad \lim_{x \to x_0} f(x) = l \in R \qquad \Rightarrow \qquad \lim_{x \to x_0} [f(x)]^n = l^n
$$

Esempio 1

See

\n
$$
\lim_{x \to 2} (4x - 5) = 3
$$
\nallora

\n
$$
\lim_{x \to 2} (4x - 5)^2 = 3^2 = 9.
$$
\nExempio 2

\nSee

\n
$$
\lim_{x \to 2} (4x + 1) = 9
$$
\nallora

\n
$$
\lim_{x \to 2} \sqrt[2]{4x + 1} = 3
$$

## **Teorema – Potenza con esponente una funzione**

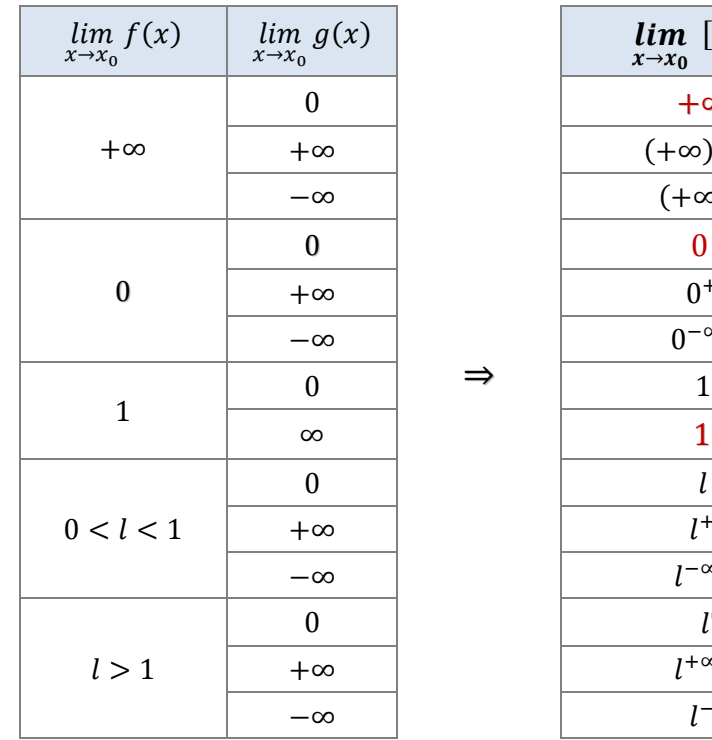

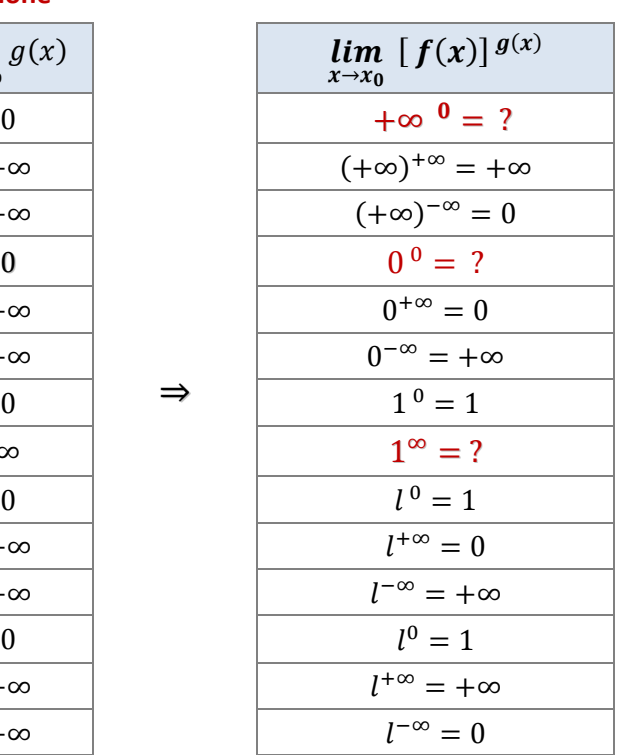

Nella tabella ci sono tre forme indeterminate:  $+\infty$   $0 = ?$   $0^0 = ?$   $1^\infty = ?$ 

### **FORME INDETERMINATE**

Nei teoremi precedenti abbiamo osservato che esistono varie forme indeterminate. Attraverso alcuni esempi esaminiamo come eliminare queste forme di indeterminazione.

# **Limite della funzione polinomiale** *con forma indeterminata*  $+∞ − ∞ = ?$

Per calcolare il limite di una funzione polinomiale  $(a_0x^n + a_1x^{n-1} + ... + a_{n-1}x + a_n)$ occorre raccogliere la variabile di grado massimo  $x^n$ :

$$
= \lim_{x \to +\infty} x^n \cdot \left( a_0 + \frac{a_1}{x} + \frac{a_2}{x^2} + \ldots + \frac{a_n}{x^n} \right)
$$
  
constant are the:  

$$
\lim_{x \to +\infty} \left( \frac{a_1}{x} + \frac{a_2}{x^2} + \ldots + \frac{a_n}{x^n} \right) = 0
$$

constatare che:

riscrivere il limite nella forma equivalente:

$$
\lim_{x \to +\infty} x^n \cdot \left( a_0 + \frac{a_1}{x} + \frac{a_2}{x^2} + \ldots + \frac{a_n}{x^n} \right) = \lim_{x \to +\infty} a_0 x^n
$$

Si conclude pertanto che:

Il limite di una funzione polinomiale per  $x \rightarrow +\infty$  è dato limite del termine di grado massimo

$$
\lim_{x \to +\infty} (a_0 x^n + a_1 x^{n-1} + \ldots + a_{n-1} x + a_n) = \lim_{x \to +\infty} a_0 x^n
$$

*Il metodo è valido anche per i limiti di funzioni per*  $x \rightarrow -\infty$ .

Esempio 1

$$
\lim_{x \to +\infty} (x^2 - 3x^4 + 5) = (+\infty - \infty = ?)
$$

Per eliminare la forma indeterminata raccogliamo la variabile  $x$  di grado massimo.

$$
\lim_{x \to +\infty} x^4 \cdot \left(\frac{1}{x^2} - 3 + \frac{5}{x^4}\right) = -\infty
$$
\n
$$
\text{perchè:} \qquad \lim_{x \to +\infty} \frac{1}{x^2} = 0 \qquad \lim_{x \to +\infty} \frac{5}{x^4} = 0 \qquad \Rightarrow \quad \lim_{x \to +\infty} \left(\frac{1}{x^2} - 3 + \frac{5}{x^4}\right) = -3
$$

mentre  $x^4 = +\infty$  . Pertanto per il teorema del prodotto si ha:  $-3 \cdot (+\infty) = -\infty$ 

Esempio 2

$$
\lim_{x \to +\infty} (x^2 - 4x^3 + 2x + 5) = (+\infty - \infty = ?)
$$
\n
$$
\lim_{x \to +\infty} (x^2 - 4x^3 + 2x + 5) = \lim_{x \to +\infty} x^3 \cdot \left(\frac{1}{x}\right) + 4 \cdot \left(\frac{2}{x^2}\right) + \left(\frac{5}{x^3}\right) = \lim_{x \to +\infty} (-4x^3) = -\infty.
$$

Per calcolare il limite di una funzione razionale fratta

$$
\lim_{x \to +\infty} \frac{a_0 x^n + a_1 x^{n-1} + \ldots + a_{n-1} x + a_n}{b_0 x^p + b_1 x^{p-1} + \ldots + b_{p-1} x + b_p}
$$

occorre raccogliere la variabile di grado massimo al numeratore e al denominatore:

 $\frac{1}{x^2} + \ldots +$ 

 $a_n$ 

$$
= \lim_{x \to +\infty} \frac{x^n \cdot \left(a_0 + \frac{a_1}{x} + \frac{a_2}{x^2} + \ldots + \frac{a_n}{x^n}\right)}{x^p \cdot \left(b_0 + \frac{b_1}{x} + \frac{b_2}{x^2} + \ldots + \frac{b_n}{x^n}\right)}
$$

constatare che:

 $\frac{a_n}{x^n}$  = 0 e  $\lim_{x \to +\infty} \left( \frac{b_1}{x} \right)$  $\frac{b_1}{x} + \frac{b_2}{x^2}$  $\frac{1}{x^2} + \ldots +$  $b_p$  $\frac{1}{x^p}$  = 0

riscrivere il limite nella forma equivalente:

$$
\lim_{x \to +\infty} \frac{x^n \cdot \left(a_0 + \frac{a_1}{x} + \frac{a_2}{x^2} + \ldots + \frac{a_n}{x^n}\right)}{x^p \cdot \left(b_0 + \frac{b_1}{x} + \frac{b_2}{x^2} + \ldots + \frac{b_p}{x^p}\right)} = \lim_{x \to +\infty} \frac{a_0 x^n}{b_0 x^p}
$$

 $\left(\frac{a_1}{r}\right)$  $\frac{a_1}{x} + \frac{a_2}{x^2}$ 

Si conclude pertanto che:

Il limite di una funzione razionale fratta per  $x \to +\infty$  è dato dal limite del rapporto dei termini di grado massimo  $\lim_{x\to +\infty}$  $a_0x^n + a_1x^{n-1} + \ldots + a_{n-1}x + a_n$  $\frac{b_0 x^p + b_1 x^{p-1} + \ldots + b_{p-1} x + b_p}{\cdots} = \lim_{x \to +\infty}$  $a_0 x^n$  $\frac{1}{b_0 x^p}$  =  $\Big\}$  $\pm \infty$  se  $n > p$ 0  $\leq n < p$  $\frac{a_0}{a_0}$  $\frac{1}{b_0}$  se  $n = p$ 

*Il metodo è valido anche per i limiti di funzioni per*  $x \rightarrow -\infty$ .

Esempio 1

$$
\lim_{x \to +\infty} \frac{3x^4 - 5x^3 + 2x - 1}{5 - 2x^4 - 3x^2} = \lim_{x \to +\infty} \frac{x^4 \cdot \left( \frac{3}{5} - \frac{5}{x} + \frac{2}{x^3} - \frac{1}{x^4} \right)}{x^4 \cdot \left( \frac{5}{x^4} - 2 - \frac{3}{x^2} \right)} = \lim_{x \to +\infty} \frac{3x^4}{-2x^4} = \lim_{x \to +\infty} \frac{3}{-2} = -\frac{3}{2}.
$$

Esempio 2

$$
\lim_{x \to +\infty} \frac{3x^4 - 5x^3 + 2x - 1}{5 - 2x^3 - 3x^2} = \lim_{x \to +\infty} \frac{x^4 \cdot \left(3 - \frac{5}{x} + \frac{2}{x^3} - \frac{1}{x^4}\right)}{x^3 \cdot \left(\frac{5}{x^3} - 2 - \frac{3}{x}\right)} = \lim_{x \to +\infty} \frac{3x^4}{-2x^3} = \lim_{x \to +\infty} -\frac{3x}{2} = -\infty.
$$

Esempio 3

$$
\lim_{x \to +\infty} \frac{3x^2 - 5x^3 + 2x - 1}{5 - 2x^4 - 3x^2} = \lim_{x \to +\infty} \frac{x^3 \cdot (\frac{3}{x} - 5 + \frac{2}{x^2} - \frac{1}{x^3})}{x^4 \cdot (\frac{5}{x^4} - 2 - \frac{3}{x^2})} = \lim_{x \to +\infty} \frac{-5x^3}{-2x^4} = \lim_{x \to +\infty} \frac{5}{2x} = 0.
$$

$$
\lim_{x \to x_0} \frac{a_0 x^n + a_1 x^{n-1} + \ldots + a_{n-1} x + a_n}{b_0 x^p + b_1 x^{p-1} + \ldots + b_{p-1} x + b_p} = \left(\frac{0}{0} = ?\right)
$$

Per calcolare il limite di una funzione razionale fratta che si presenta nella forma indeterminata  $\frac{0}{0} = ?$  occorre:

- 1. scomporre in fattori i due polinomi (*con il metodo di Ruffini si dividono i due polinomi per il binomio x* − x<sub>0</sub>)
- 2. semplificare il binomio  $x x_0$ .

Esempio 1

$$
\lim_{x \to 2} \frac{3x^2 - 6x}{x^2 - 4} = \left(\frac{0}{0} = ?\right) = \lim_{x \to 2} \frac{3x \cdot (x - 2)}{(x + 2) \cdot (x - 2)} = \lim_{x \to 2} \frac{3x}{(x + 2)} = \frac{6}{4} = \frac{3}{2}.
$$

Esempio 2

$$
\lim_{x \to 2} \frac{x^3 - 8}{4 - x^2} = \left(\frac{0}{0} = ?\right) = \lim_{x \to 2} \frac{(x - 2) \cdot (x^2 + 2x + 4)}{(2 + x) \cdot (2 - x)} = \lim_{x \to 2} \frac{-(2 - x) \cdot (x^2 + 2x + 4)}{(2 + x) \cdot (2 - x)} = \lim_{x \to 2} \frac{-x^2 - 2x - 4}{2 + x} = \frac{-12}{4} = -3.
$$

Esempio 3

$$
\lim_{x \to 2} \frac{x^4 - 3x^2 - 4}{2x^4 - 5x^3 + 8} = \left(\frac{0}{0} = ?\right) =
$$

Applicando la regola di Ruffini si ha:

1 0 −3 0 −4 2 −5 0 0 +8 <sup>2</sup> +2 +4 +2 +4 <sup>2</sup> +4 −2 −4 −8 <sup>1</sup> +2 +1 +2 = <sup>2</sup> −1 −2 −4 =

$$
= \lim_{x \to 2} \frac{(x-2) \cdot (x^3 + 2x^2 + x + 2)}{(x-2) \cdot (2x^3 - x^2 - 2x - 4)} = \lim_{x \to 2} \frac{x^3 + 2x^2 + x + 2}{2x^3 - x^2 - 2x - 4} = \frac{2^3 + 2 \cdot 2^2 + 2 + 2}{2 \cdot 2^3 - 2^2 - 2 \cdot 2 - 4} = \frac{20}{4} = 5.
$$

#### $\infty$  $\frac{1}{\infty}$  = ?

Esempio 1

Nel caso in cui il limite si presenta nella forma indeterminata  $\left(\frac{+\infty}{+\infty} = ?\right)$  occorre:

$$
\lim_{x \to +\infty} \frac{1 + \sqrt{x^2 + 1}}{x} = \left( \frac{+\infty}{+\infty} = ? \right)
$$

raccogliere la variabile di grado massimo al numeratore e al denominatore:

$$
= \lim_{x \to +\infty} \frac{1 + \sqrt{x^2 \left(1 + \frac{1}{x^2}\right)}}{x} = \lim_{x \to +\infty} \frac{1 + \sqrt{x^2} \cdot \sqrt{1 + \frac{1}{x^2}}}{x}
$$

Portare fuori dal segno di radice il termine appena raccolto, ricordando che:

$$
\lim_{x \to \infty} \sqrt{x^2} = \lim_{x \to \infty} |x| = \begin{cases} \lim_{x \to +\infty} (+x) \\ \lim_{x \to -\infty} (-x) \end{cases}
$$

Si ottiene:

$$
\lim_{x \to +\infty} \frac{1 + x \cdot \sqrt{1 + \frac{1}{x^2}}}{x} = \lim_{x \to +\infty} \left( \frac{1}{x} + \sqrt{1 + \frac{1}{x^2}} \right) = 1 \quad \text{perchè} \quad \lim_{x \to +\infty} \frac{1}{x} = 0 \quad e \quad \lim_{x \to +\infty} \frac{1}{x^2} = 0
$$

Esempio 2

Nel caso in cui il limite si presenta nella forma indeterminata  $\left(\frac{+\infty}{+\infty} = ?\right)$  occorre:

$$
\lim_{x \to -\infty} \frac{1 + \sqrt{3x^2 - 5}}{2x} = \left( \frac{+\infty}{-\infty} = ? \right)
$$

raccogliere la variabile di grado massimo al numeratore e al denominatore:

$$
= \lim_{x \to -\infty} \frac{1 + \sqrt{x^2 \left(3 - \frac{5}{x^2}\right)}}{2x} = \lim_{x \to -\infty} \frac{1 + \sqrt{x^2} \cdot \sqrt{3 - \frac{5}{x^2}}}{2x} =
$$
  

$$
\lim_{x \to -\infty} \frac{1 + (-x) \cdot \sqrt{3 - \frac{5}{x^2}}}{2x} = \lim_{x \to -\infty} \left(\frac{1}{2x} - \frac{\sqrt{3 - \frac{5}{x^2}}}{2}\right) = -\frac{\sqrt{3}}{2}.
$$

**Limite della funzione irrazionale fratta** *con forma indeterminata* 

 $\overline{0}$  $\frac{1}{0} = ?$ 

#### Esempio 1

Nel caso in cui il limite si presenta nella forma indeterminata  $\left(\frac{0}{0}\right)$  $\frac{6}{0}$  = ?  $\int$  occorre:

$$
\lim_{x \to 4} \frac{\sqrt{x} - 2}{x^2 - 3x - 4} = \left(\frac{0}{0} = ?\right)
$$

 $\overline{\phantom{a}}$ 

moltiplicare e dividere per il fattore che razionalizza il numeratore:

$$
= \lim_{x \to 4} \frac{\sqrt{x} - 2}{x^2 - 3x - 4} \cdot \frac{\sqrt{x} + 2}{\sqrt{x} + 2} = \lim_{x \to 4} \frac{x - 4}{(x^2 - 3x - 4) \cdot (\sqrt{x} + 2)} = \left(\frac{0}{0} = ?\right)
$$

scomporre in fattori il polinomio che da origine alla forma indeterminata:

$$
\begin{array}{c|cccc}\n & 1 & -3 & -4 \\
 & & +4 & +4 & +4 \\
\hline\n & 1 & +1 & = & \n\end{array} = \lim_{x \to 4} \frac{x-4}{(x-4) \cdot (x+1) \cdot (\sqrt{x}+2)} = \lim_{x \to 4} \frac{1}{(x+1) \cdot (\sqrt{x}+2)} = \frac{1}{20}.
$$

 $\mathbf{L}$